MICHAEL P. WALSH **MAYOR** 

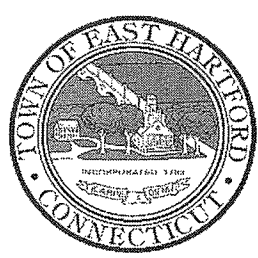

# TOWN OF EAST HARTFORD

740 Main Street, East Hartford, CT 06108

easthartfordct.gov

### DEVELOPMENT DEPARTMENT

#### **REGULAR MEETING AGENDA HYBRID TELECONFERENCE MEETING EAST HARTFORD PLANNING AND ZONING COMMISSION DECEMBER 8, 2021** 7:00 P.M. **TOWN COUNCIL CHAMBERS** 740 MAIN STREET EAST HARTFORD, CONNECTICUT CALL IN NUMBER: 1-929-235-8441 CONFERENCE ID: 398 404 782 #

#### 1. CALL TO ORDER

#### 2. ELECTION OF OFFICERS / REPRESENTATIVES / COMMITTEE MEMBER

- $\bullet$ Chairman
- Vice Chairman
- Secretary
- CRCOG Representative
- CRCOG Alternate Representative
- E.D.C. Representative
- 3. APPROVAL OF MINUTES
	- Public Hearing Minutes November 10, 2021
	- Regular Meeting Minutes November 10, 2021  $\bullet$
	- Workshop Minutes November 10, 2021  $\bullet$
- 4. OPT-OUT OF SECTION 6 OF PUBLIC ACT NO. 21-29: Opt-out of the provisions of Sec. 6 of PA 21-29 that allow as of right accessory dwelling units on single family properties subject to certain criteria. Applicant: East Hartford Planning and Zoning Commission
- 5. MISCELLANEOUS
	- C.G.S. 8-24 REFERRAL Acquisition of two parcels of property in the right-of-way known as Applegate Lane to be dedicated and accepted as a Town Road.
	- C.G.S. 8-24 REFERRAL Discontinuance of the "paper street" known as Congress Street as a Town Road and sale of the 1' wide strip located along the south boundary of Congress Street to an adjacent property owner.
	- 2022 P&Z Meeting Schedule  $\bullet$
- 6. ADJOURNMENT

 $\frac{1}{5}$ 

(860) 291-7300

## **HOW TO JOIN THE MEETING**

1) Select the "Click here to join the meeting" link below. You will be prompted to either continue within your web browser or open the meeting on the Microsoft Teams application (if installed).

# Microsoft Teams meeting

**Join on your computer or mobile app [Click here to join the meeting](https://teams.microsoft.com/l/meetup-join/19%3ameeting_YTNkMmU1MzktZWIyMC00NTcwLTk2MTItMDU2ZmZlMmExYmMy%40thread.v2/0?context=%7b%22Tid%22%3a%2287da8af4-4bef-47df-81f6-2cd460cbb560%22%2c%22Oid%22%3a%22074b7a50-9edb-4e87-86a3-ae76f00ee11d%22%7d) Or call in (audio only)**

2) You can phone in using the call in number and Conference ID below:

## CALL IN NUMBER: 1-929-235-8441 CONFERENCE ID: 398 404 782 #

The meeting will be broadcast live on the Government channel: Comcast channels 96 and 1090 Frontier channel 6018

The meeting will also be live streamed at: [https://ehct.viebit.com](https://protect-us.mimecast.com/s/i2vFC5yXOZUwJnOHzxGYM?domain=ehct.viebit.com)